# МОСКОВСКИЙ ФИЗИКО-ТЕХНИЧЕСКИЙ ИНСТИТУТ ОЛИМПИАДА "ФИЗТЕХ" ПО МАТЕМАТИКЕ

#### $11$  класс

#### ВАРИАНТ 2

ШИФР

Заполняется ответственным секретарём

1. [3 балла] Углы  $\alpha$  и  $\beta$  удовлетворяют равенствам

$$
\sin(2\alpha + 2\beta) = -\frac{1}{\sqrt{5}}; \quad \sin(2\alpha + 4\beta) + \sin 2\alpha = -\frac{2}{5}
$$

Найдите все возможные значения  $tg \alpha$ , если известно, что он определён и что этих значений не меньше трёх.

2. [4 балла] Решите систему уравнений

$$
\begin{cases}\nx - 12y = \sqrt{2xy - 12y - x + 6}, \\
x^2 + 36y^2 - 12x - 36y = 45.\n\end{cases}
$$

3. [5 баллов] Решите неравенство

$$
10x + |x^2 - 10x| \log^{3} 4 \ge x^2 + 5^{\log_3(10x - x^2)}.
$$

- 4. [5 баллов] Окружности  $\Omega$  и  $\omega$  касаются в точке  $A$  внутренним образом. Отрезок  $AB$  диаметр большей окружности  $\Omega$ , а хорда  $BC$  окружности  $\Omega$  касается  $\omega$  в точке  $D$ . Луч AD повторно пересекает  $\Omega$  в точке E. Прямая, проходящая через точку E перпендикулярно BC, повторно пересекает  $\Omega$  в точке F. Найдите радиусы окружностей, угол  $AFE$  и площадь треугольника AEF, если известно, что  $CD = \frac{15}{2}$ ,  $BD = \frac{17}{2}$ .
- 5. [5 баллов] Функция  $f$  определена на множестве положительных рациональных чисел. Известно, что для любых чисел *а* и *b* из этого множества выполнено равенство  $f(ab) = f(a) + f(b)$ , и при этом  $f(p) = p/4$ ] для любого простого числа  $p( x )$  обозначает наибольшее целое число, не превосходящее *x*). Найдите количество пар натуральных чисел  $(x, y)$  таких, что  $2 \le x \le 25$ ,  $2 \leq y \leq 25$  и  $f(x/y) < 0$ .
- 6. [5 баллов] Найдите все пары чисел  $(a, b)$  такие, что неравенство

$$
\frac{16x - 16}{4x - 5} \le ax + b \le -32x^2 + 36x - 3
$$

выполнено для всех  $x$  на промежутке  $\left[\frac{1}{4}, 1\right]$ .

7. [6 баллов] Дана пирамида  $KLMN$ , вершина N которой лежит на одной сфере с серединами всех её рёбер, кроме ребра KN. Известно, что  $KL = 3$ ,  $KM = 1$ ,  $MN = \sqrt{2}$ . Найдите длину ребра LM. Какой наименьший радиус может иметь сфера, описанная около данной пирамиды?

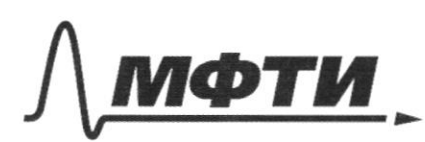

«МОСКОВСКИЙ ФИЗИКО-ТЕХНИЧЕСКИЙ ИНСТИТУТ (НАЦИОНАЛЬНЫЙ ИССЛЕДОВАТЕЛЬСКИЙ

ШИФР

(заполняется секретарём)

### ПИСЬМЕННАЯ РАБОТА

$$
\begin{aligned}\n\textcircled{1} & \int \sin(2\lambda + 2\beta) = -\frac{1}{\sqrt{5}} \quad (1) \\
\sin(2\lambda + 4\beta) + \sin 2\lambda &= -\frac{2}{5} \quad (2) \\
\text{(1):} \quad \lim_{n \to \infty} \left[ \frac{(\lambda + 2\beta)}{3} \right) = \sin((\lambda + 2\beta) + 3\beta) + \sin((2\lambda + 2\beta)) = 2\beta \end{aligned}
$$
\n
$$
= \frac{\sin(\lambda + 2\beta) \cdot (\omega + 2\beta) \cdot (\omega + 2\beta)}{(\omega + 2\beta) \cdot (\omega + 2\beta) \cdot (\omega + 2\beta)} = \frac{\cos(\lambda + 2\beta) \cdot (\omega + 2\beta)}{(\omega + 2\beta) \cdot (\omega + 2\beta) \cdot (\omega + 2\beta)} = \frac{\cos(\lambda + 2\beta) \cdot (\omega + 2\beta)}{(\omega + 2\beta) \cdot (\omega + 2\beta) \cdot (\omega + 2\beta)} = \frac{\cos(\lambda + 2\beta) \cdot (\omega + 2\beta)}{(\omega + 2\beta) \cdot (\omega + 2\beta)} = \frac{\frac{1}{\sqrt{5}}}{\sqrt{5}} = \frac{1}{\sqrt{5}} = \frac{1}{\sqrt{5}}
$$

$$
2tgd + 2 - 2tgd = -1 - fg^{2}d
$$
\n
$$
fg^{2}d - 2tgd - 3 = 0
$$
\n
$$
tg^{2}d = -1 + tgd = 3
$$
\n
$$
\int \alpha \cdot \cos 2y = \frac{1}{\sqrt{5}}
$$
\n
$$
\sin 2\beta = -\frac{2}{\sqrt{5}}
$$
\n
$$
\int \alpha \cdot \sqrt{5} = \sqrt{5}
$$
\n
$$
\int \alpha \cdot \sqrt{5} = \sqrt{5}
$$
\n
$$
\int \alpha \cdot \sqrt{5} = \sqrt{5}
$$
\n
$$
\int \alpha \cdot \sqrt{5} = \sqrt{5}
$$
\n
$$
\int \alpha \cdot \sqrt{5} = \sqrt{5}
$$
\n
$$
\int \alpha \cdot \sqrt{5} = \sqrt{5}
$$
\n
$$
\int \alpha \cdot \sqrt{5} = \sqrt{5}
$$
\n
$$
\int \alpha \cdot \sqrt{5} = \sqrt{5}
$$
\n
$$
\int \alpha \cdot \sqrt{5} = \sqrt{5}
$$
\n
$$
\int \alpha \cdot \sqrt{5} = \sqrt{5}
$$
\n
$$
\int \alpha \cdot \sqrt{5} = \sqrt{5}
$$
\n
$$
\int \alpha \cdot \sqrt{5} = \sqrt{5}
$$
\n
$$
\int \alpha \cdot \sqrt{5} = \sqrt{5}
$$
\n
$$
\int \alpha \cdot \sqrt{5} = \sqrt{5}
$$
\n
$$
\int \alpha \cdot \sqrt{5} = \sqrt{5}
$$
\n
$$
\int \alpha \cdot \sqrt{5} = \sqrt{5}
$$
\n
$$
\int \alpha \cdot \sqrt{5} = \sqrt{5}
$$
\n
$$
\int \alpha \cdot \sqrt{5} = \sqrt{5}
$$
\n
$$
\int \alpha \cdot \sqrt{5} = \sqrt{5}
$$
\n
$$
\int \alpha \cdot \sqrt{5} = \sqrt{5}
$$
\n
$$
\int \alpha \cdot \sqrt{5} = \sqrt{5}
$$
\n
$$
\int \alpha \cdot \sqrt{5} = \sqrt{5}
$$
\n
$$
\int \alpha \cdot \sqrt{5} = \sqrt{5}
$$
\n
$$
\int \alpha \cdot \sqrt{5} = \sqrt{5}
$$
\n
$$
\int \alpha \cdot \sqrt{5} = \sqrt{5}
$$
\n<math display="</math>

⊠ чистовик □ черновик (Поставьте галочку в нужном поле)

Страница  $\mathcal{N}\underline{\circ}$ <br/> $\geq$  (Нумеровать только чистовики)

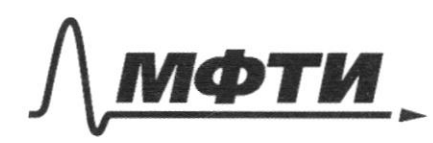

«МОСКОВСКИЙ ФИЗИКО-ТЕХНИЧЕСКИЙ ИНСТИТУТ (НАЦИОНАЛЬНЫЙ ИССЛЕДОВАТЕЛЬСКИЙ УНИВЕРСИТЕТ)»

ШИФР

(заполняется секретарём)

## ПИСЬМЕННАЯ РАБОТА

2) 
$$
\int x-12y = \sqrt{2x-12y-x6}
$$
 (1)  
\n $\int x^2+36y^2-12x-36y=45$  (2)  
\n(1):  $x-12y=12xy-12y-x+6$   $(1)^2$   
\n $x^2+144y^2-24xy=2xy-12y-x+6$   
\n $x^2+x(1-26y)+1444y+12y-6=0$   
\n $2x^2+2(1)^2-4(144y^2+12y-6)=676y^2+1-52y-576y^2$   
\n $-43y+24=100y^2-100xy+25-25(4y^2-4y+1)=$   
\n $= (6 (2y-1))^2$   
\n $x_{1,2} = \frac{26y-1+15(2y-1)}{4} = \int (8y-3)$   
\n $(18y-3)^2+36y^2-12(18y-3)-36y=45$   
\n $\frac{324y^4}{8}+2(-108y+36y^2-216y+36-36y-26)=0$   
\n $\frac{324y^4}{8}-y=0$   $\frac{y}{3} = 0$   $\frac{z}{3} = 0$   
\n $y^2-y=0$   $\Rightarrow y=0$   $\Rightarrow y=0$   $\Rightarrow x=-3$   $(-3,0)$   
\n600 $y^2-360y=0$   
\n $y=4$   $\Rightarrow y=0$   $\Rightarrow y=0$   $\Rightarrow y=0$   $\Rightarrow y=0$   $\Rightarrow (15,1)$   
\n $\frac{1}{3} = 4$   $\frac{1}{3} = 4$ 

□ черновик ⊡ чистовик (Поставьте галочку в нужном поле)

$$
(8y + 2)^{3} + 36y^{2} - 12(3y + 2) - 36y = 45
$$
\n
$$
\frac{64y^{2} + 4 + 33y + 38y^{2} - 96y - 24 - 36y - 45 = 0
$$
\n
$$
1100y^{2} - 100y - 65 = 0
$$
\n
$$
x - 10y - 65 = 0
$$
\n
$$
x - 10y - 35 = 0
$$
\n
$$
x - 10y - 35 = 0
$$
\n
$$
y + 20y - 35 = 0
$$
\n
$$
y = 20 - 12\sqrt{10} = 4(100 + 260) = 4.360 = 6.245
$$
\n
$$
y = 20 - 12\sqrt{10} = 5.43\sqrt{10} = 0,5.43\sqrt{10} = 0,5.4
$$

□ черновик • Чистовик (Поставьте галочку в нужном поле)

Страница № Ч

 $\sim$ 

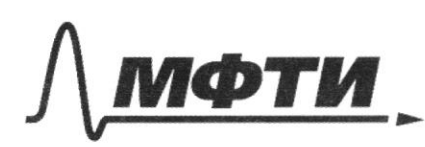

МОСКОВСКИЙ ФИЗИКО-ТЕХНИЧЕСКИЙ ИНСТИТУТ (НАШИОНАЛЬНЫЙ ИССЛЕДОВАТЕЛЬСКИЙ **УНИВЕРСИТЕТ)**»

ШИФР

(заполняется секретарём)

### ПИСЬМЕННАЯ РАБОТА

 $(\frac{3}{2})$   $|0x + x^{2} - 10x|$   $log 37$   $7x^{2} + 5^{log 3(10x-x^{2})}$  $10x-x^{2} + 1x^{2}-10x)^{log34} - (18x-x^{2})^{log35}$  $10x-x^2=t$   $+70$  $t + t$   $\begin{matrix} \log 34 - \log 5 \\ -5 \log 15 \end{matrix}$ :  $t^{\log 5}$  $\frac{t}{1\cos 35} + \frac{t\cos 7}{1\cos 7} - 170$  $+$  hog =  $\frac{2}{5}$  +  $+$  hog =  $\frac{1}{5}$  7, 1 Barrennen, ma uper t= 9 bouronneller fabruaris  $3^{log 3^{\frac{3}{5}}+2}+3^{log 1^{\frac{1}{5}}\cdot 2}$  $log 7\frac{7}{5}$  -  $4\delta$ .  $\left(\frac{3}{5}\right)+\left(\frac{4}{5}\right)^{2}=1$  M.K.  $\neq t^{log_{3}5}$  k t pyringues, 10  $\leq 9 - 600$  and  $CQ$ hp  $10x-x^2 \leq G$  $x^2 - 10x + 970$  $(x - 1)(x - 9)$  7/0 □ черновик □ чистовик

(Поставьте галочку в нужном поле)

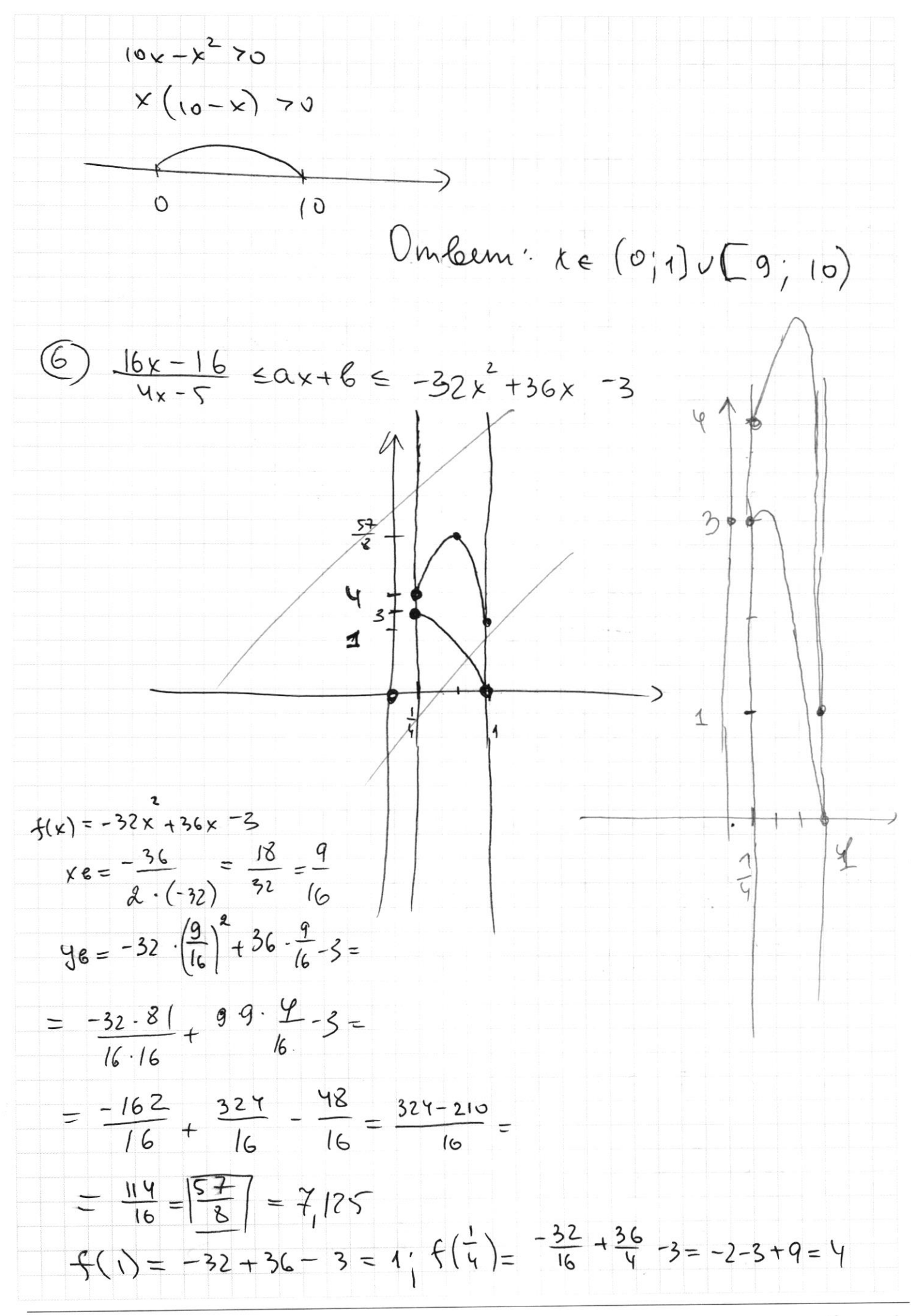

⊠ чистовик □ черновик (Поставьте галочку в нужном поле)

 $f(x) = \frac{16x-16}{4x-5}$  -  $4 + \frac{4}{4x-5}$  $2(y) = 0$  $S(\frac{1}{4}) = \frac{4-16}{1-5} = \frac{-12}{-4} = 3$  $g(x) \sqrt{\frac{1}{2}i!}$ Pacamonfrui Maryns, Moxogueyezo 24/29 mozte  $f(\dot{x};4)$  a  $f(1;1)$  prebugues the sum human  $\int \frac{1}{x^{2}} dx = -4x + 5$ y = 4 + 4x-5 hochompuse na morker reperences:  $-4x+5=4+\frac{4}{4x-5}$  $4x + \frac{4}{4x-5} = 1 + 4x-5$  $4x(4x-5)+4=4x-5$  $16x - 20x + 4 = 4x - 5$  $16x^2 - 24x + 9 = 0$  $(x*3)=0$   $x=\frac{3}{4}-\mu$  (anoughe but crocered y ouflejky, a juarum y = - 4x + 5 - kacameusnaie K g(x), znarum sous agencembreus au machael  $Omleem: (-4, 5)$ 

□ черновик ⊻ чистовик (Поставьте галочку в нужном поле)

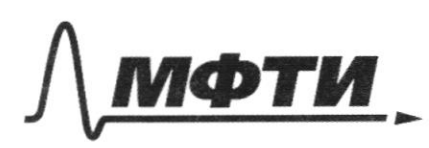

МОСКОВСКИЙ ФИЗИКО-ТЕХНИЧЕСКИЙ ИНСТИТУТ (НАЦИОНАЛЬНЫЙ ИССЛЕДОВАТЕЛЬСКИЙ **УНИВЕРСИТЕТ**»

ШИФР

(заполняется секретарём)

#### ННАЯ РАБОТА письм

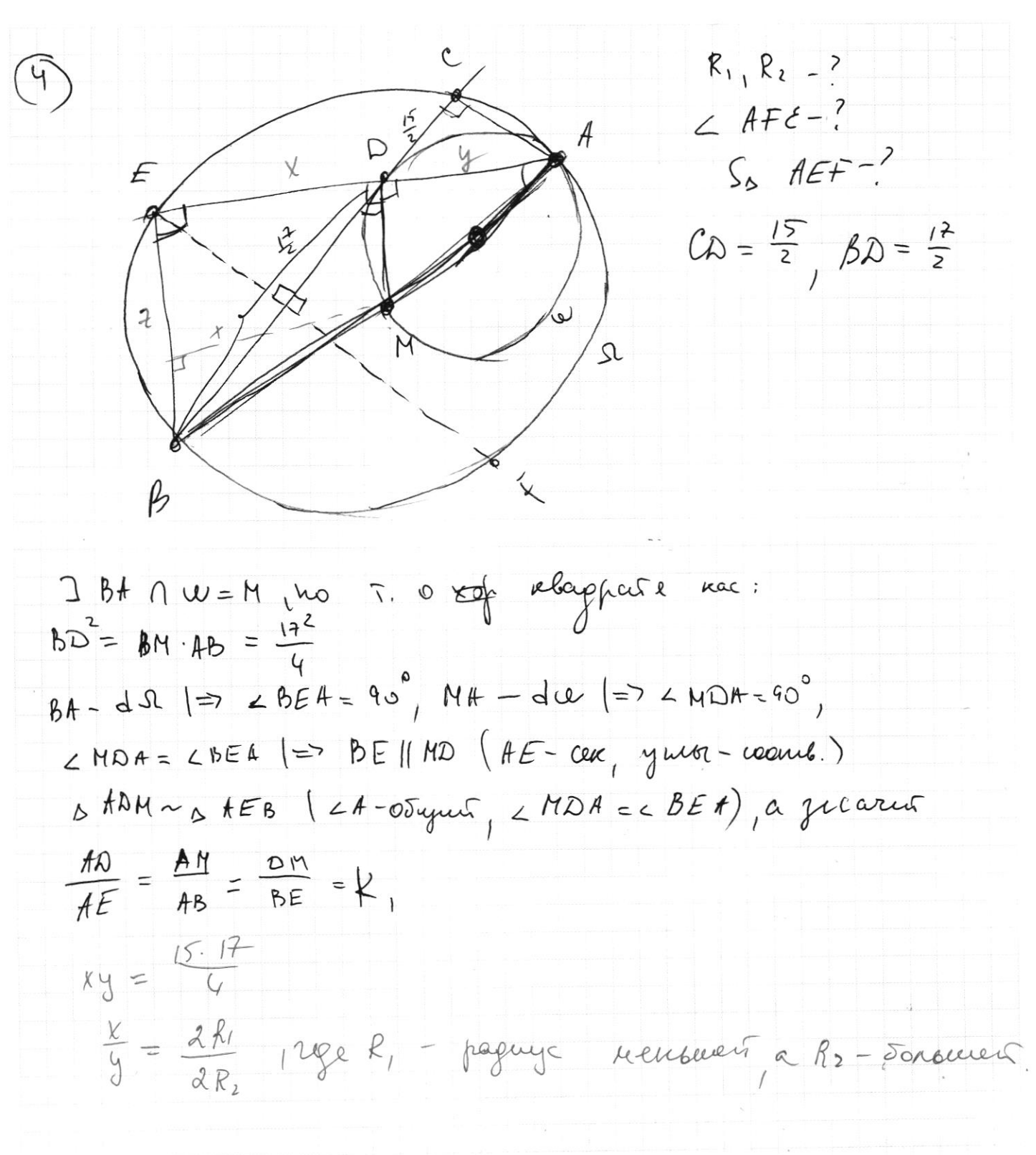

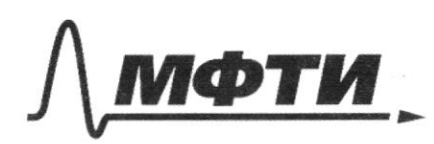

МОСКОВСКИЙ ФИЗИКО-ТЕХНИЧЕСКИЙ ИНСТИТУТ (НАЦИОНАЛЬНЫЙ ИССЛЕДОВАТЕЛЬСКИЙ **ИНВЕРСИТЕТ»** 

ШИФР

(заполняется секретарём)

СЬМЕННАЯ РАБОТА

 $t + t^{log_3 y}$ ,  $t^{log_3 5}$ ,  $t + t^{log_3 7}$ ,  $t^{log_3 5}$  $\log_3 (t + t^{\log_3 4})$  7,  $\log_3 t \frac{3}{5} + \frac{4}{3} + \frac{4}{7} + \frac{4}{9}$  $\omega$  $. 10$ 324  $96$  $log_3(t+t^{log_24})$  ,  $log_35log_3t$  $228$  $32x + 36x + 300$ tit tr  $D = 18^2 - 32.3 =$  $t + t^{log, 4} - t^{log_7 5}$  $= 324 - 96 =$  $f'(t) = 1+e_{o}g_{3}y + \frac{e_{o}g_{3}y-1}{2} = e_{o}g_{3}s + \frac{e_{o}g_{3}s-1}{2}$  $16x-16$   $\leq$   $ax+6$   $\leq$   $-32x^2+36x-3$   $\forall$   $x \upharpoonright \frac{1}{3}$  $46 - 5$  $-128x^{2}+304x^{2}-208x$  $-32x^{2}+36x-3$   $7\frac{16x-16}{4x-5}$  $\frac{(-32x^{2}+36x-3)(4x-5)}{4x-5}$  $= - \frac{16x - 16}{4x - 5} = 0$  $-123x^{3}+160x^{2}+144x^{2}-180x-12x+15-kx-116$  $4x - 5$ □ черновик

□ чистовик (Поставьте галочку в нужном поле)

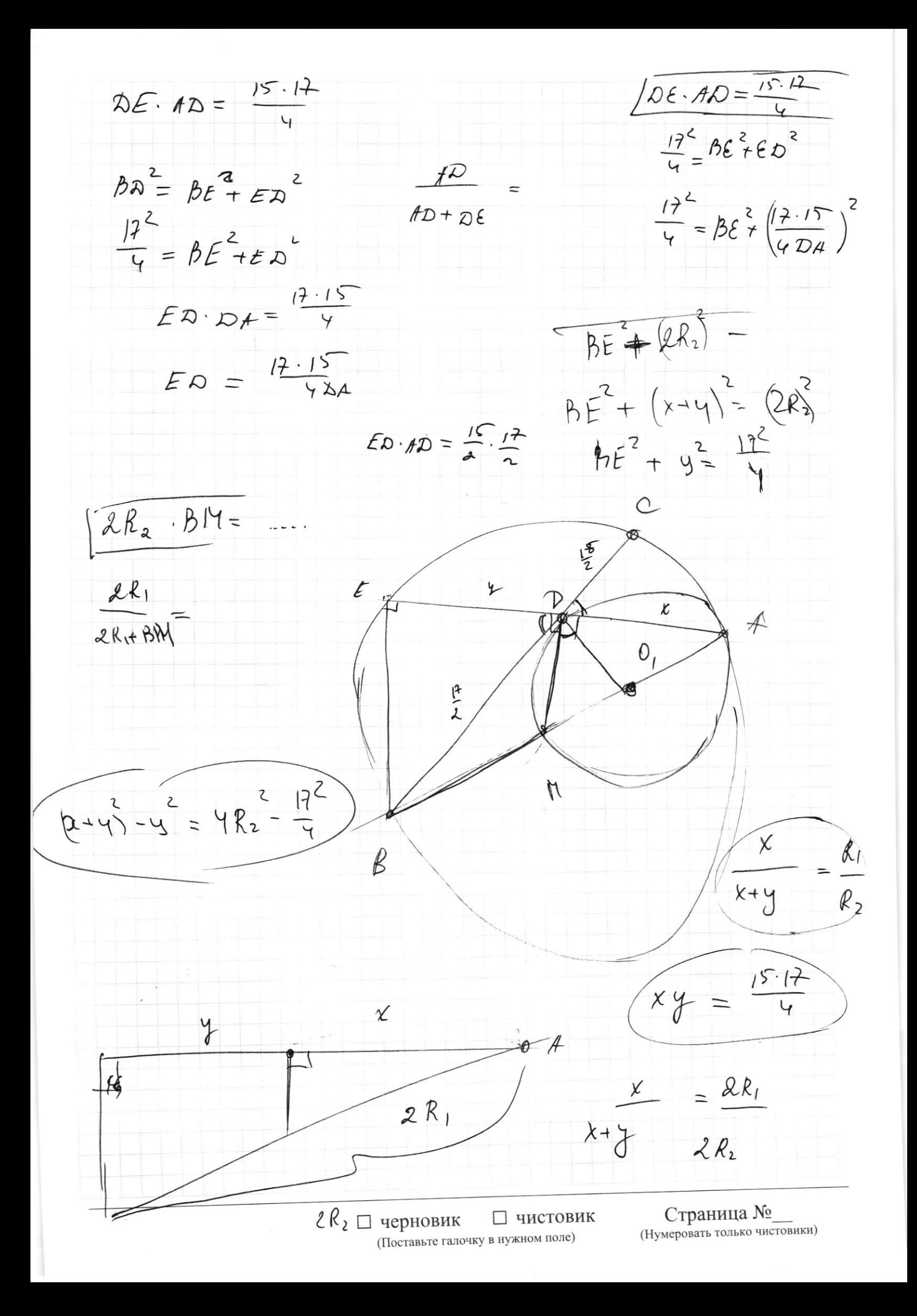

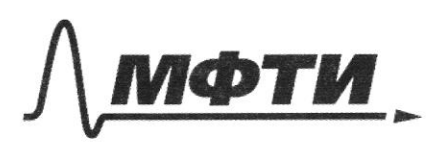

«МОСКОВСКИЙ ФИЗИКО-ТЕХНИЧЕСКИЙ ИНСТИТУТ (НАШИОНАЛЬНЫЙ ИССЛЕДОВАТЕЛЬСКИЙ УНИВЕРСИТЕТ»

ШИФР

(заполняется секретарём)

### ННАЯ РАБОТА

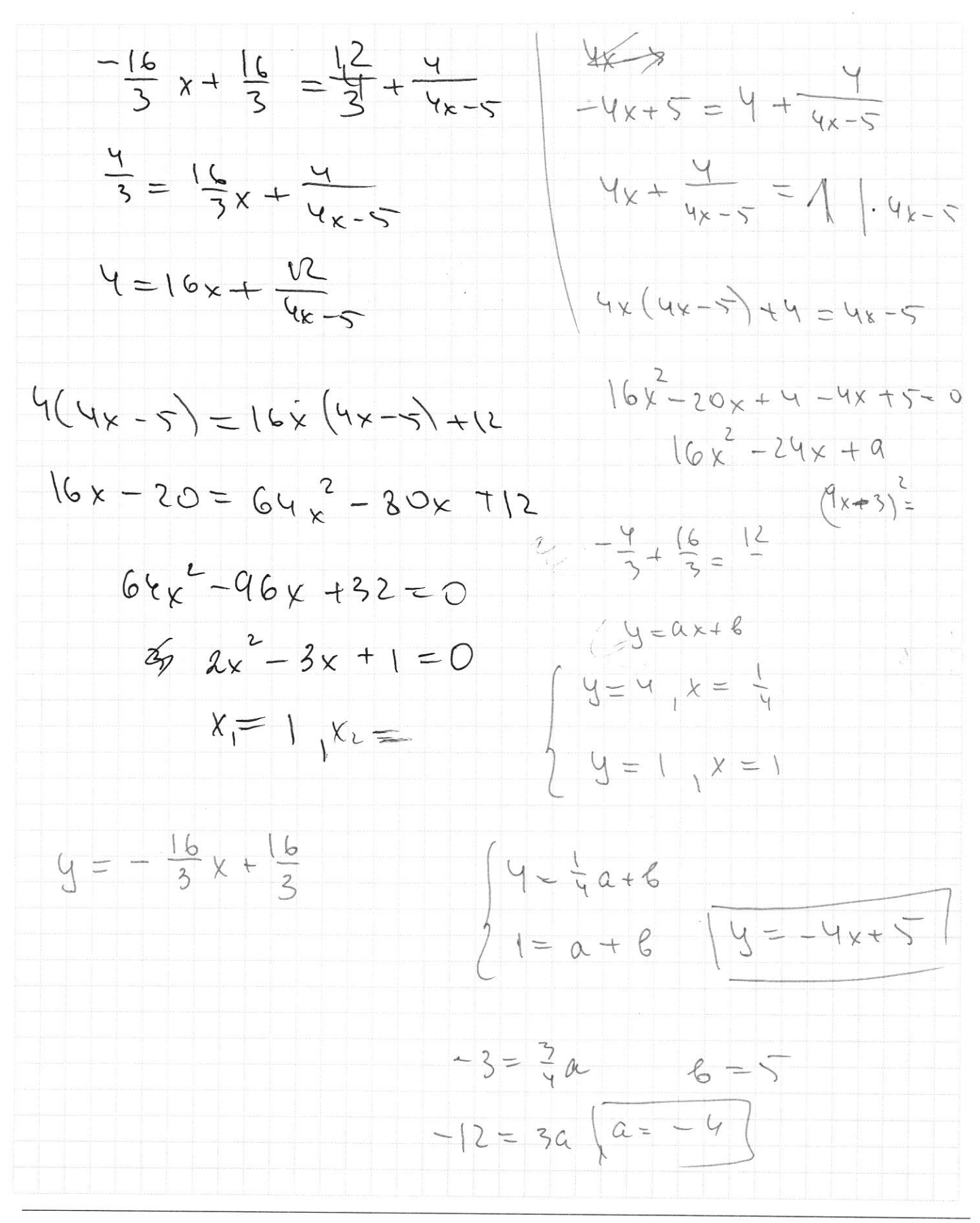

□ черновик □ чистовик (Поставьте галочку в нужном поле)

 $f(a+e) = C(a) + f(e)$  $f(2\epsilon) = 25(6)$  $x^{2} + BE^{2} - \frac{17}{4}$  $AB - BD$  $\hbar F = A B - (x+y)^2$  $2R_2$   $(2R_2 - 2R_1)$  $X^{2} + Ab^{2} - (x+y)^{2} = \frac{17^{2}}{4}$  $x^{2}+4k_{2}-(x+y)^{2}=\frac{17^{2}}{4} (2k_{2}^{2}/2k_{1}^{2}-2k_{1})=\frac{17^{2}}{4}$  $4^{2} - 2xy + 4R^{2} = \frac{17^{2}}{6}$  $2R_2$   $(2R_2 - 2R_1) = \frac{17}{4}$  $2R_2(2R_2 - 2R_1) = \frac{17^2}{6}$  $YR^{2} = \frac{17^{2}}{4} + 9 + 2xy$  $4k^{2}$  = 2 4 (x+y)  $xy = \frac{(7.15)}{4}$  $2y = \frac{12.15}{y}$  $4R^{2}=\frac{17^{2}}{4}+y^{2}\frac{17.15}{2}$  $(x^{2}+z^{2})$  $2R_2(2R_2-2R_1)=\frac{17^2}{4}$  $4R_2^2 = \frac{17^2}{4} + 4^2 + \frac{17}{4}$  $sin 2d = 2sin d \cos d$  $24 = \frac{12.15}{21}$  $\sin^2\theta + \cos^2\theta$ 

□ черновик □ чистовик (Поставьте галочку в нужном поле)

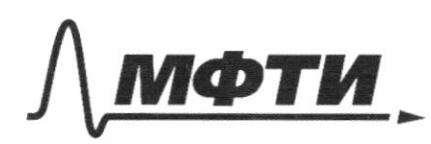

МОСКОВСКИЙ ФИЗИКО-ТЕХНИЧЕСКИЙ ИНСТИТУТ (НАЦИОНАЛЬНЫЙ ИССЛЕДОВАТЕЛЬСКИЙ УНИВЕРСИТЕТ)»

ШИФР

(заполняется секретарём)

ЕННАЯ РАБОТА

 $112\sqrt{10} = \sqrt{141}$ 4 - befuno, na (2) -net onformatement auben:  $(5, 1)$ ;  $(6-2, 4\sqrt{10}, 0, 5-0, 3\sqrt{10})$ (3)  $10x + |x^2-10x|^{log_34}$ <br>  $x^2 + 5$   $log_3 (log_3 x^2)$  $0.03:$   $\int 10x-x^{2}70$ ,  $k^{2}/0x=0$  $x^2$  +  $0x - x^2$  +  $(0x-x^2)^{\log_3 4}$  -  $5^{\log_3 (10x-x^2)}$  $10x-x^4=t$ , morpa:  $4 + 11$  log 2 +  $t + t$  log,  $y = t$  log,  $z$  $10x-x^{2} + (0x-x^{2})^{log 34} - 40x-x^{2}$  $t + t^{log_3y}$   $t_{95}$  $t + t$  logn't  $-t$  logns  $1 + t$  log =  $1 - t$  log =  $5 - 1$  $u-\overline{h}$  $1 + t \frac{\log 1}{3}$  $7/7$   $\frac{log 15}{3}$  $z^{\log_3 5.6}$  $+ 3^{log_3y}$ 

□ черновик □ чистовик (Поставьте галочку в нужном поле)

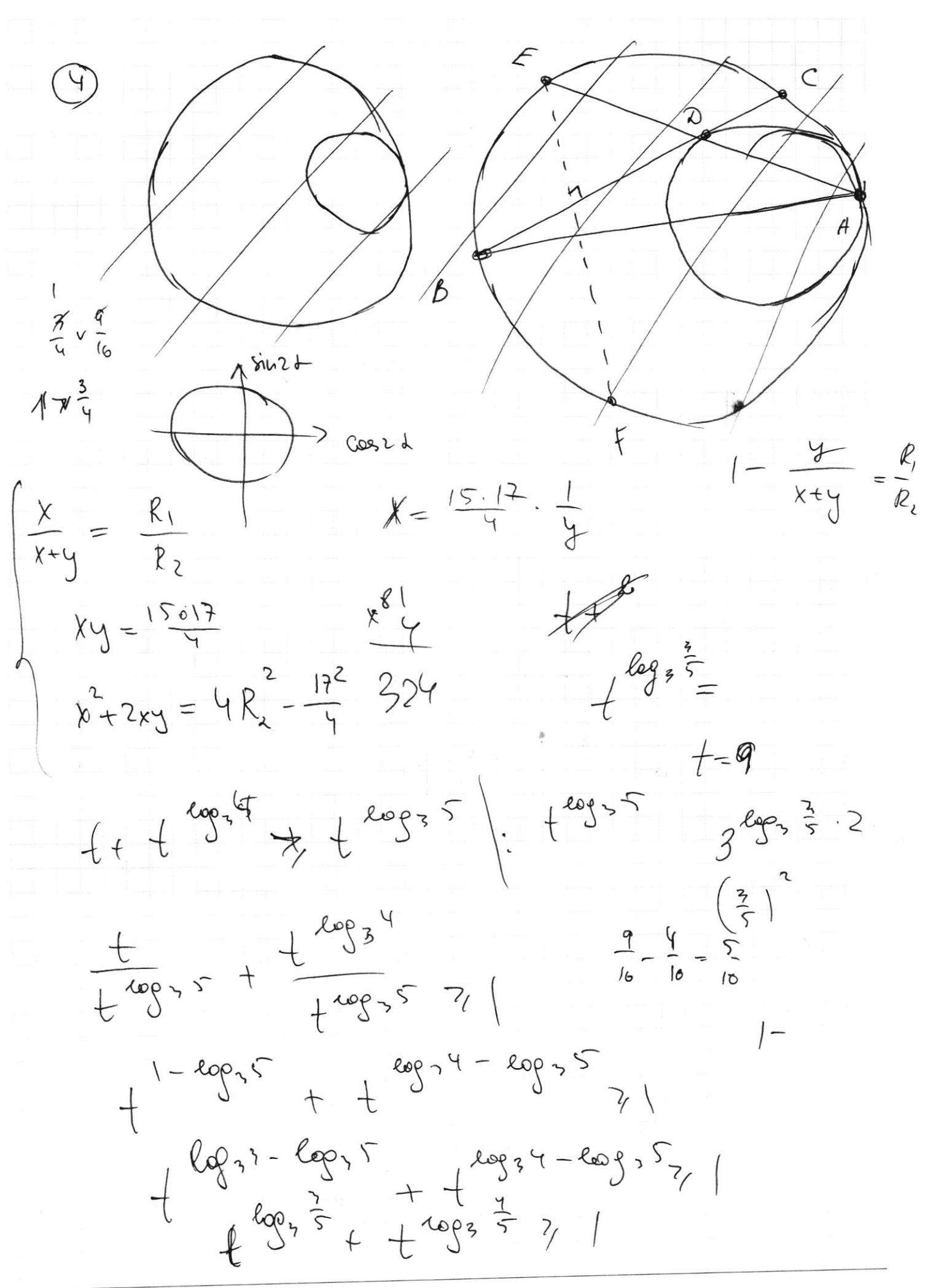

□ ЧИСТОВИК □ черновик (Поставьте галочку в нужном поле)

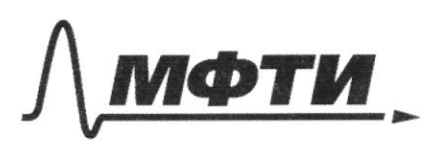

«МОСКОВСКИЙ ФИЗИКО-ТЕХНИЧЕСКИЙ ИНСТИТУТ (НАЦИОНАЛЬНЫЙ ИССЛЕДОВАТЕЛЬСКИЙ **УНИВЕРСИТЕТ»** 

ШИФР

(заполняется секретарём)

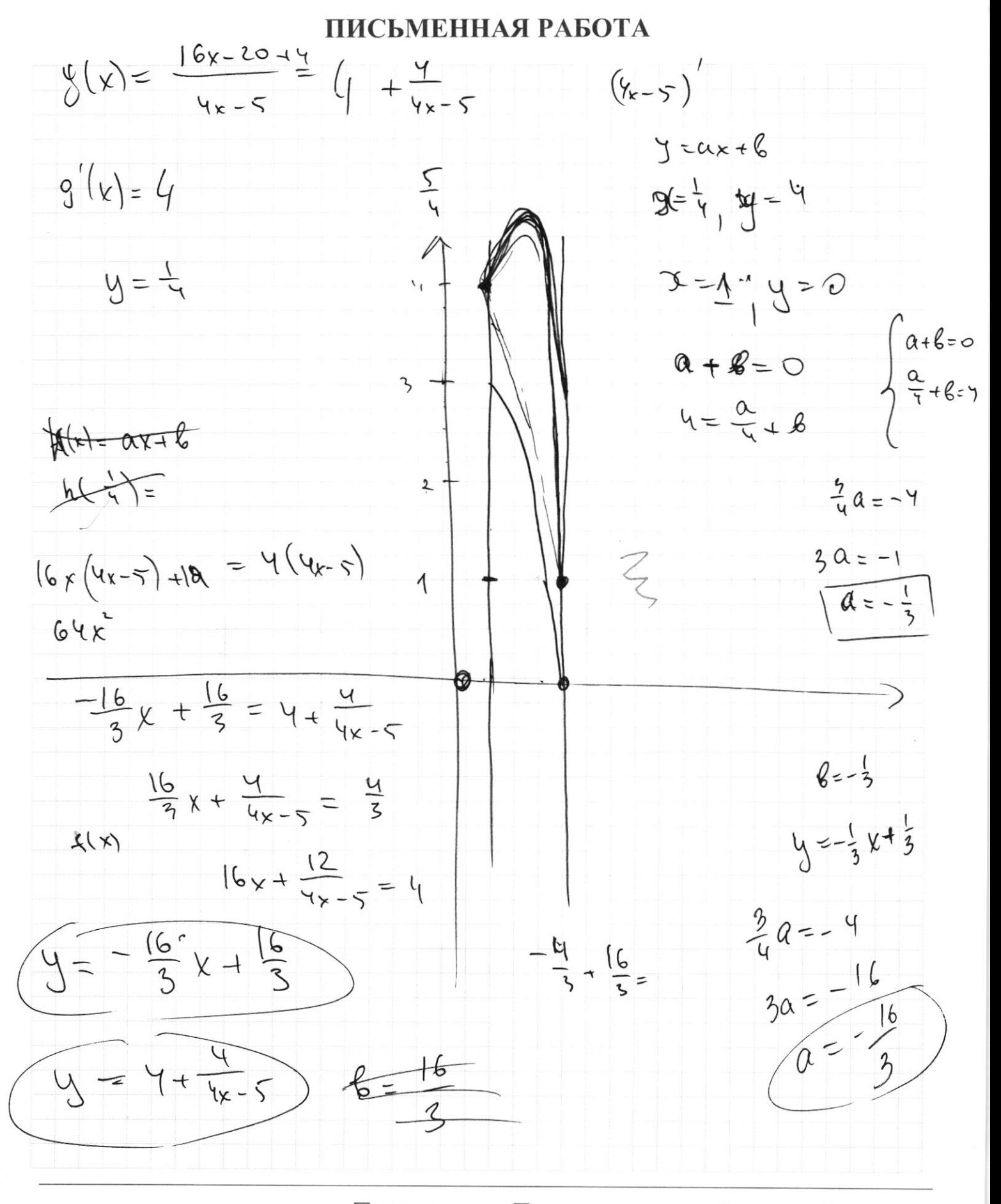

□ черновик □ чистовик (Поставьте галочку в нужном поле)

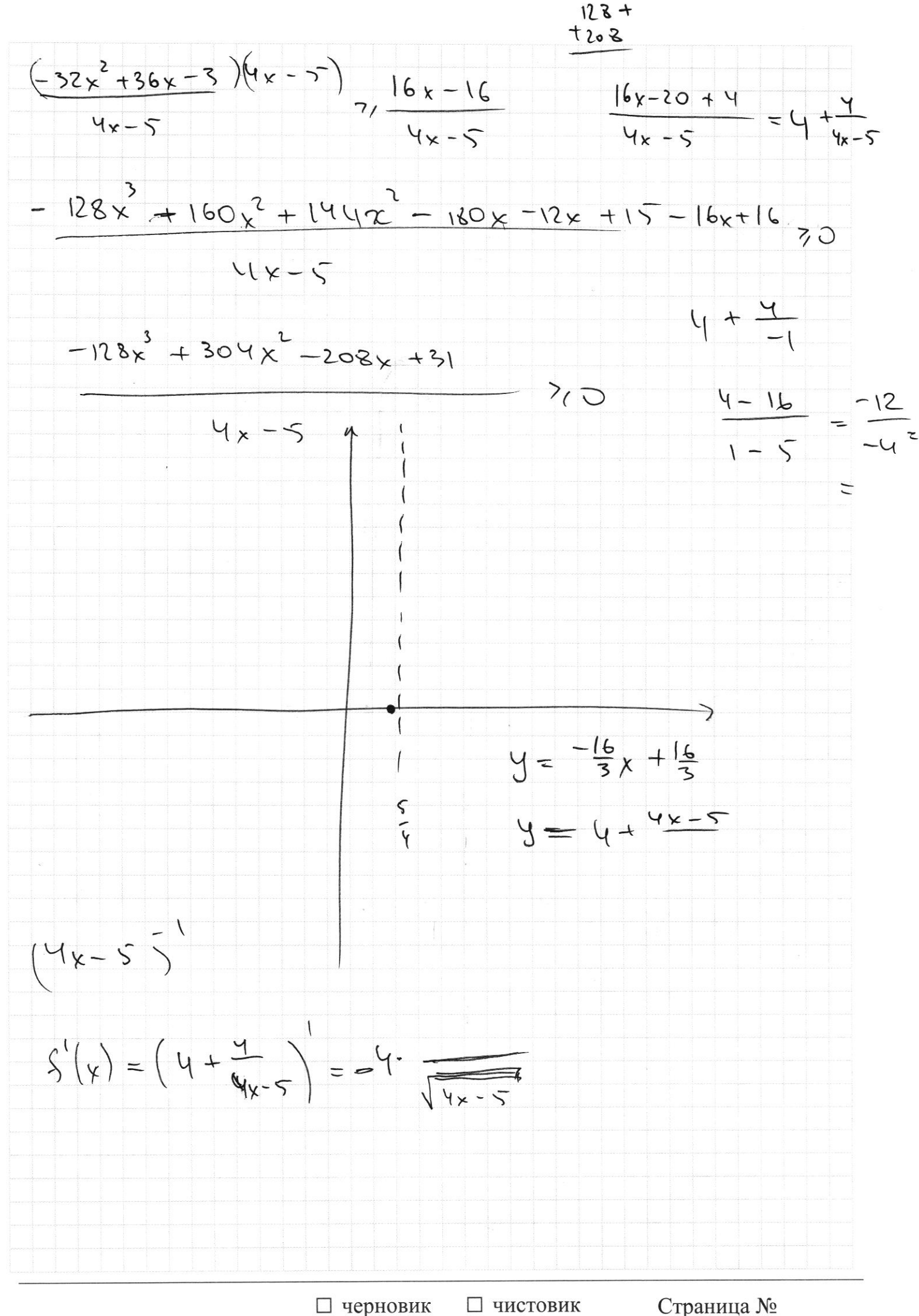

(Поставьте галочку в нужном поле)

(Нумеровать только чистовики)

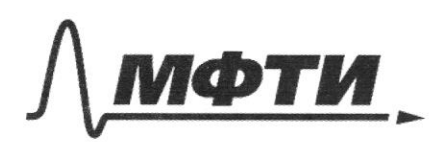

**«МОСКОВСКИЙ ФИЗИКО-ТЕХНИЧЕСКИЙ ИНСТИТУТ** АЦИОНАЛЬНЫЙ ИССЛЕДОВАТЕЛЬСКИЙ УНИВЕРСИТЕТ)»

ШИФР (заполняется секретарём)

Я РАБОТА

 $t$ + $t$   $\frac{log_3 7}{t}$  - $t$   $\frac{log_3 5}{710}$  $t + t^{log_3 y} - 5^{log_2 t}$  $t + t$  cop,  $y = t$  cop,  $\frac{1}{2}$ <br>  $t + t$  cop,  $y = t$  cop,  $\frac{1}{2}$  $f(t) = t + t$  log 3  $\frac{y}{t} = t$  log 3  $\frac{5}{t}$  $3^{t+t}$  $f'(f) = 1 + log_3 4 \cdot t^{log_3 4-1}$  $log_{3}5 + \frac{log_{3}5 - 1}{1}$ tpd  $1001d70$  $1 + log_2 4 - t^{log_2 \frac{a}{3}} - log_5 6$  $\sin 2d \cdot \cos 2\beta + \cos 2d \cdot \sin 2\beta =$  $1 + \log_3 y + 1$  $t + t$  log :  $\frac{4}{7}$  t leg :  $\frac{5}{3}$ <br>  $\frac{4}{7}$  t + t eg :  $\frac{4}{7}$  t eg : 5  $f'(t) = 1 + log_3 y + log_3 z = log_3 5. t^{log_3 5}$ 1+  $log_3 4 \cdot t^{log_3 \frac{3}{3}} = log_3 5 \cdot t^{log_3 \frac{5}{3}}$  $t + t^{log_2 4} - t^{log_3 5} \ge 0$  $sin(2a$  $sin 2d \xleftarrow{c} e^{2} \xleftarrow{b} + sin 2\beta \xleftarrow{c} e^{2} \xleftarrow{-} \frac{1}{\sqrt{c}}$  $\&$   $\sin((4+2\beta)+2\beta) = \frac{2}{5}$  $\frac{\sin(2\lambda + 2)}{\sin(2\lambda)^4}$  =  $-\frac{1}{\sqrt{5}}$  $sin(26+2p) cos 2p + sin(2p) cos($  $+sin(2+4 \hat{y}) = -\frac{2}{5}$  $\sin(2d+4\beta) + \sin(2d) =$  $604 - ?$ =  $\frac{2d+4\beta-24}{2}$  =  $= 2 sin(22 + 2 \beta) cos(8 \beta)$  $2sin(2d+2p)\cdot cos 2p = -\frac{2}{5}$  $- 2 \cdot \frac{1}{\sqrt{5}} \cdot \frac{1}{\sqrt{9}} = -\frac{2}{5}$ ;  $\frac{1}{\sqrt{5}} \cdot \frac{1}{\sqrt{9}} = \frac{1}{5}$ ;  $\frac{1}{\sqrt{9}} \cdot \frac{1}{\sqrt{9}} = \frac{1}{5}$ 

□ черновик □ чистовик (Поставьте галочку в нужном поле)

 $CD = \frac{15}{2}$  $R_{1,}R_{2}-?$  $BD = \frac{12}{2}$  $/$   $AFE-$ ?  $S_{P}$ AEF-7  $\Omega$  $O_{2}$  $BV(xR_2+BM) = (\frac{17}{2})$  $\omega$  $M$  $f(a6) = 5(a) + 5(6)$  $\check{\mathbf{x}}$  $\frac{fD}{dE} = \frac{\lambda Rz}{(dR_2 + BH)} = \frac{DN}{BE}$  $=$   $\frac{kH}{tE}$  =  $\frac{2H}{tE}$  $H\bar{t}$ 2h  $CD \cdot BA = ED \cdot AD = \frac{14.15}{4}$  $\overline{AB \cdot BE} = \frac{15.17}{4}$ ;  $\overline{ABC} = \frac{17}{1010} = \frac{17}{1010} = 2R_2$  $t + t^{log_3 4} - t^{log_3 5}$  $t + t^{log,4}$  7,  $t^{log,5}$  $3^{\frac{1}{2}} + 3^{\frac{1}{2} \cdot \log_7 4} - 3^{\frac{1}{2} \cdot \log_3 5}$  $\sqrt{3} + 3^{log_2 2} - 3^{log_2 \sqrt{5}}$  sin (2d + arc g2) = the  $5 + 2 - 55$  $\sin 2d \cdot \frac{1}{\sqrt{5}} + \cos 2d \cdot \frac{2}{\sqrt{5}} = -\frac{1}{\sqrt{5}}$  $sin 2\phi \cdot \frac{cos 2\beta + sin 2\beta cos 2\alpha = -\frac{1}{\sqrt{5}}}}{5}$  $31n2d + 2cos2d = -1$  $\frac{\sqrt{5}}{2}$  sinza +  $\sqrt{5}$  ·  $\sin(2dt + \alpha x + \beta x) = 1$ □ черновик □ чистовик Страница № (Нумеровать только чистовики) (Поставьте галочку в нужном поле)

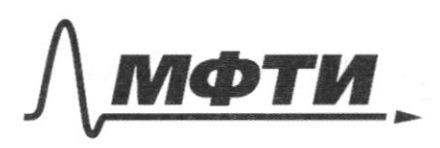

МОСКОВСКИЙ ФИЗИКО-ТЕХНИЧЕСКИЙ ИНСТИТУТ (НАПИОНАЛЬНЫЙ ИССЛЕЛОВАТЕЛЬСКИЙ УНИВЕРСИТЕТ)»

ШИФР

(заполняется секретарём)

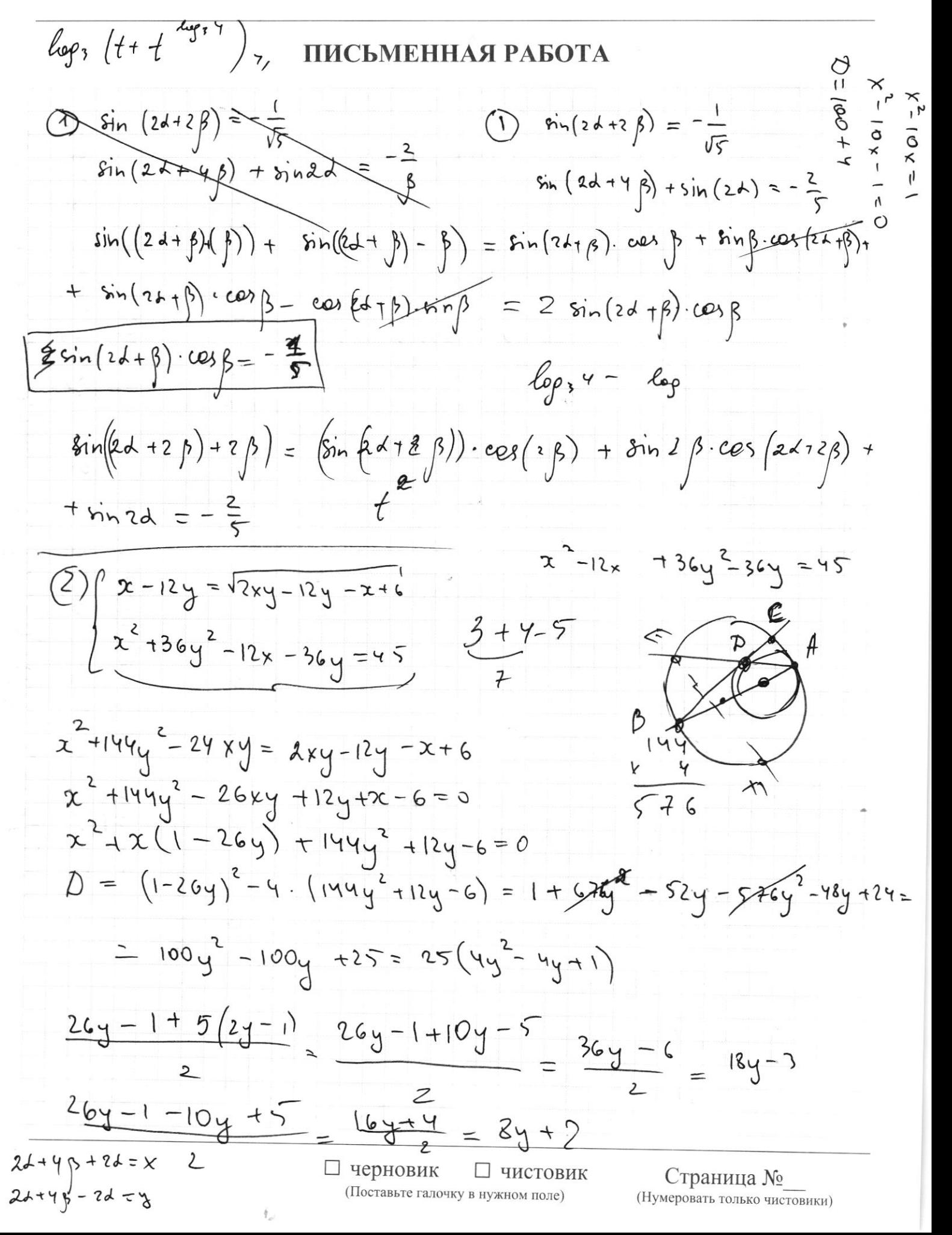

 $36 - 24$  y  $-\,6$  $(x-18y+3)(x-(8y+2)) = x\neq 7$   $(x-(18y-3)(x-(8y+2)) =$  $x^{2} - x (8y+2) - x (18y-3) + (18y-3)(8y+2)$  $= x^{2} - x (2y+2+18y-3) + (144y^{2}+12y-6) =$  $\cup$  $= x<sup>2</sup> + x(1 - 26y) + 144y<sup>2</sup> + 12y - 6$  $\lambda(\omega_{-2},\nu_{10})(o_{\sigma^{-2}-0},\nu_{10})$  $x^{\frac{18}{6}}$   $\sqrt{x} = 8y + 2$  $(20 - 2)$  = 400+ 4 - 80  $-3(10)$  $12.18 = x \frac{18}{12}$  $(2^{1}t)^{-1}$  $\frac{20y^{2}-20y-13=0}{x^{2}}$  $\sqrt{\frac{3}{8}}$  $+\frac{1}{2}$  $\vec{D} = 100 + 20.1$  $3 = 10.10 + 10.26 =$  $2/6$  $=10(36) = (6\sqrt{10})^2$  $\sigma$  $\frac{78}{136}$ <br> $\frac{76}{132}$  $rac{5\pm 3\sqrt{10}}{10}$  $22 + 01246 + 92$  $-12 \cdot (0.5 - 0.3510) - 6 + 2.410 + 6$  $\frac{10 t 6 \sqrt{10}}{40}$  $216$  $108$ 324  $3.6410$  $= 0.5 + 0.3\sqrt{10}$  $1-\frac{5}{25}=\frac{26}{25}=\frac{4}{30}-\frac{2}{35}$  $6+2,4\sqrt{10}-12(0,5+0,5\sqrt{10})=$  $+2.4115$  $= 6 + 2,4\sqrt{10} - 6$  $x = 8y + 2$  $3144$  $42,4\sqrt{10}\cdot 0,8\sqrt{10}$  $x_{0,3}^{12}$  $12.9$  $2^{14.3}$  $3,6$  $\overline{C}$  $\frac{1}{2}sin\beta +$  $\overline{z}$  $\prime$  $\vert$  $6 - 2,4\sqrt{10}$  - 12  $(\varphi_{1}5 - \varphi_{1}3\sqrt{10}) =$  $1,44.10$  $= 8 - 214\sqrt{10} - 6 + 316\sqrt{10}$  $H = \left( 1, 2\sqrt{10} \right) =$  $rac{\sqrt{2}}{25}$ Страница № □ чистовик □ черновик

(Поставьте галочку в нужном поле)

(Нумеровать только чистовики)